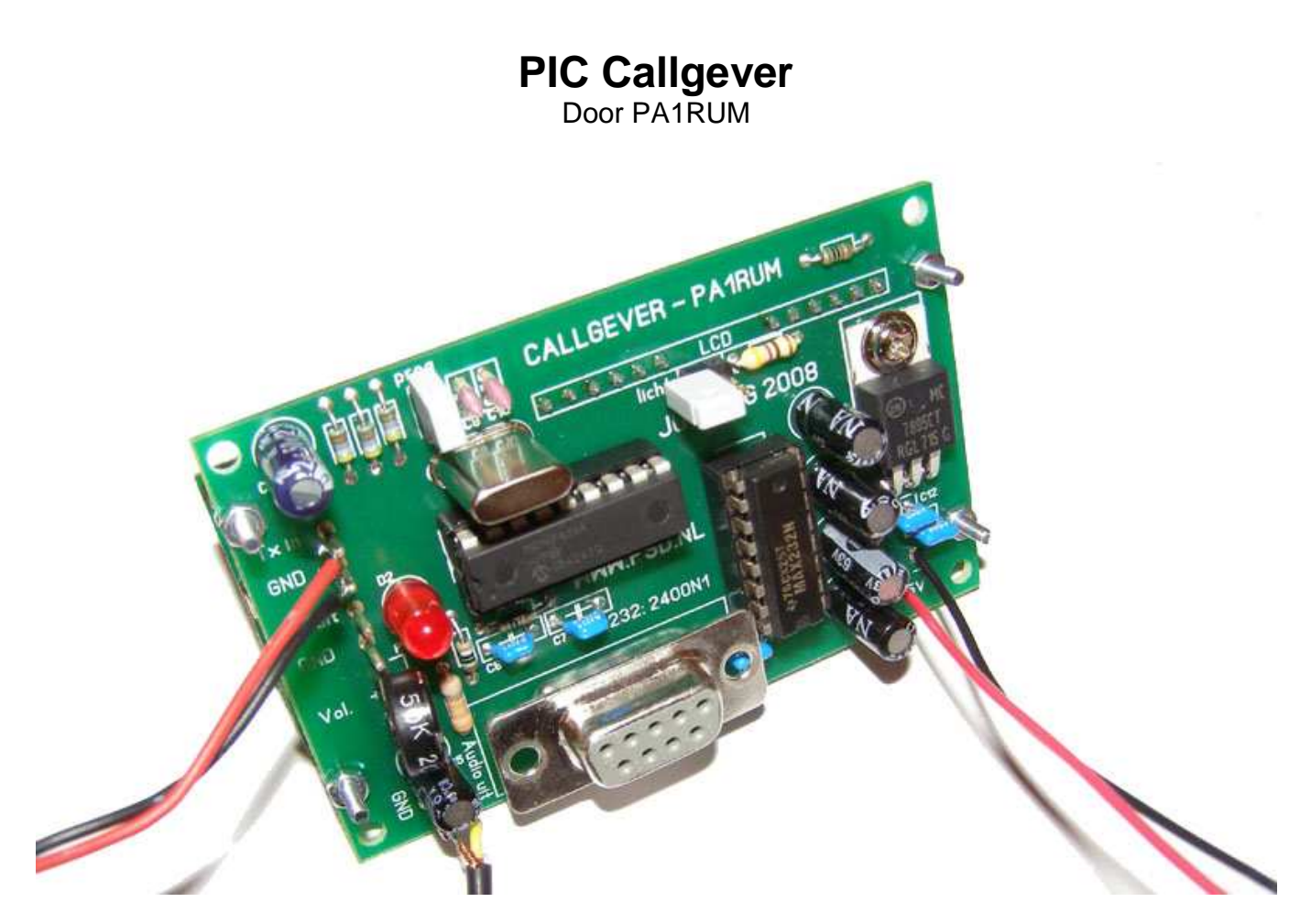

# **Aanleiding**

Tijdens de radiokampweek 2008 is deze callgever met veel enthousiasme gebouwd. Niet alleen omdat het een zeer eenvoudig en veelzijdig ontwerp is, maar ook omdat het goedkoop is. Het belangrijkste verschil met andere callgevers is dat alle parameters met een PC aan te passen zijn, en dat zonder extra software. Deze parameters blijven ook bewaard wanneer de schakeling langdurig spanningloos is.

# **Ontwerp**

De callgever bestaat uit een microprocessor met een eigen EEPROM geheugen en seriële interface. Om de seriële data uit de processor geschikt te maken voor de RS232 poort van de PC is een MAX232 toegepast. Verder biedt de schakeling een ingang voor de detectie van de PTT schakelaar (naar 0 Volt) en een LED die aangeeft wanneer er geseind wordt. De audio uitgang dient te worden ingekoppeld bij het audiosignaal van de zender waarbij het geluidsniveau af te regelen is met de potmeter. Op het LCD display (optie) worden callsign en de tijd tot seinen weergegeven zodat altijd duidelijk is wanneer je callsign weer wordt uitgezonden. Eventueel kan de TX-uit aansluiting gebruikt worden om een de PTT van de zender aan te sturen.

#### **Bouwhandleiding**

Om te beginnen zal de software in de PIC geprogrammeerd moeten worden. Hiervoor is een standaard PIC-programmer te gebruiken. Heb je deze niet, probeer dan de software er door iemand in te laten zetten die er wel een heeft. Begin bij het opbouwen van de print altijd met de passieve componenten zoals weerstanden, condensatoren, jumpers, IC voetjes, etc. Daarna zijn de actieve componenten aan de beurt zoals diodes, spanningsregelaar. Let hierbij op het volgende:

- Schroef de spanningsregelaar eerst vast op de print voordat je hem vast soldeert.
- C11 moet aan de onderzijde van de print gemonteerd worden. (zie foto hieronder)
- De twee rijen printpennen voor de aansluiting van de display moeten aan de **ONDERZIJDE** vast gesoldeerd worden. Op de display print wordt de 16 pins connector gesoldeerd zodat de display altijd gemakkelijk los te halen is. (zie foto's hieronder)

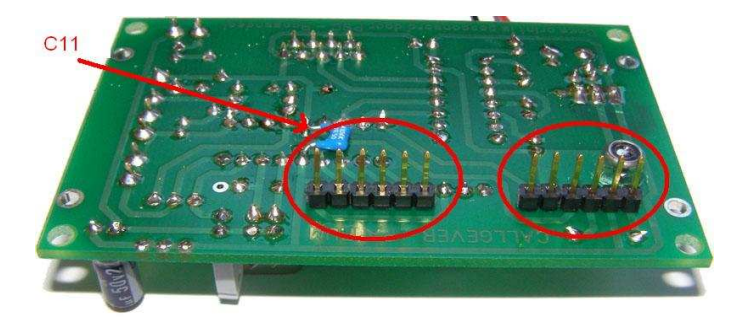

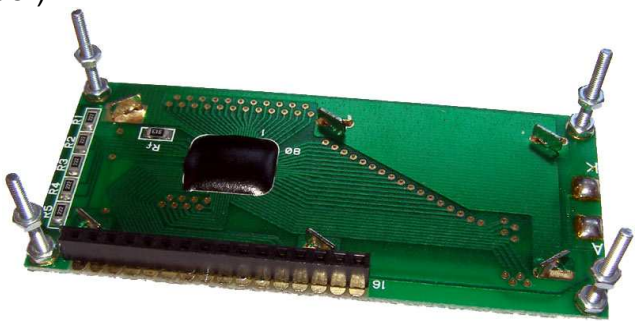

#### **Testen en programmeren**

- Verwijder beide jumpers. (prog & licht)
- Sluit op de "Audio uit" een test luidspreker aan.
- Sluit de voedingsspanning aan.
- Op het display staat "CALLGEVER v2.1" en na 1 seconde moet er op de display staan: "PA1RUM 0:00" (zie foto) Is dat niet zo, haal dan direct de spanning los en vraag mij om hulp.
- Sluit de "Tx-in" aansluiting kort, de LED moet aangaan en de call "PA1RUM" moet in morse te horen zijn. Daarna zal de LED uitgaan en seconden teller aflopen van 0:10 tot 0:00.
- Verbreek de voedingsspanning. Sluit nu je laptop op de RS232 poort aan en start "Hyperterminal" op. Maak een nieuwe verbinding aan met de instellingen zoals hiernaast beschreven. (2400N1 no flowcontrol)
- Sluit de voedingsspanning weer aan. Je moet nu de instellingen op het scherm zien staan.
- Is dat allemaal het geval, dan werkt de callgever!

AIRIM 8:88

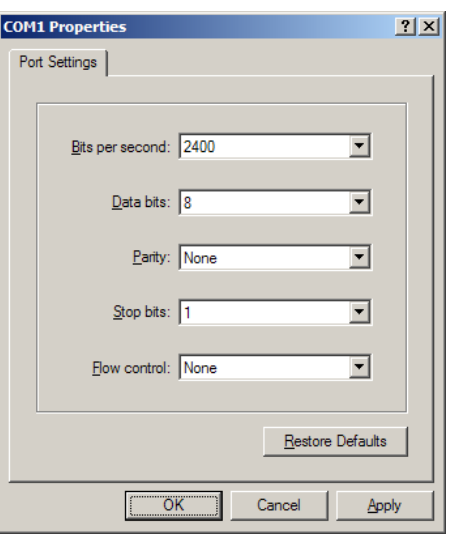

### **RS232 commando's**

Om de callgever te kunnen instellen op je eigen callsign moet hij in programmeer mode gezet worden. Hiertoe moet de "PROG" jumper kortgesloten worden en een PC aangesloten worden op de RS232 interface. Bij het opstarten van de callgever zullen de instellingen in het EEPROM worden weergegeven en zal er in het display de tekst "CONFIG" staan (zie foto). De volgende commando's zijn beschikbaar voor het instellen van de parameters:

MNFIA

### **Let erop dat alles in hoofdletters ingevoerd moet worden.**

- **C** [callsign] Maximaal 8 karakers kunnen worden ingegeven. Voorbeeld: C PA1RUM
- **S** [eenheidstijd] De eenheidstijd kan ingegeven worden tussen 1 en 999 en bepaalt de snelheid van het seinen in milliseconden. Voorbeeld: S 68 (68 milliseconden is ongeveer 20wpm)
- **T** [toonhoogte] De toonhoogte kan ingesteld worden tussen 0 en 9999 Hz voorbeeld: T 800 (Toonhoogte voor het seinen is ingesteld op 800 Hz)
- **I** [sein interval] De sein interval kan ingesteld worden tussen 0 en 999 seconden. voorbeeld: I 120 (iedere120 seconden wordt de callsign geseind)
- **M**

M seint de ingestelde callsign met de huidige instellingen.

• **O** 

O slaat de ingestelde waarden op in het EEPROM geheugen zodat de gegevens ook terugkomen wanneer de schakeling spanningloos is geweest.

- **?** 
	- ? geeft help informatie weer.

Vergeet niet, nadat alle parameters zijn ingevoerd, het commando "O" in te geven om alle instellingen op te slaan in de EEPROM. Als alles naar wens is kan de "PROG" jumper weer in de normale stand gezet worden en moet de callgever opnieuw opgestart worden. De instellingen blijven ook bewaard bij langdurige stroomuitval. De gegevens kunnen altijd weer aangepast worden.

## **Aansluiten**

De audio uitgang kan aan de impedantie aangepast worden door R8 te veranderen in waarde. Dan dient het signaal van de callgever bij het microfoonsignaal toegevoegd te worden. Omdat dat bij ieder set weer anders is ga ik er vanuit dat jullie hier zelf jullie eigen persoonlijk invulling aan geven. Met potmeter P1 kun je het audio niveau regelen.

De uitgang "Tx uit" wordt hoog (5V) als er geseind word. Let erop dat deze uitgang met maximaal **20mA** belast mag worden. Wil je een relais aansturen, gebruik dan een transistor of iets dergelijks.

Wanneer je set 5V op de microfoonplug beschikbaar heeft, kun je deze ook gebruiken. Verwijder daartoe de spanningsregelaar en plaats een draadbrug tussen de twee buitenste aansluitingen van de spanningsregelaar. Let er wel op dat er niet meer als 5V op de schakeling gezet mag worden. De schakeling gebruikt bij directe 5V aansluiting ongeveer 15mA in rust en 30mA wanneer er geseind word. Let erop dat de display verlichting ongeveer 80mA trekt.

Met de "licht" jumper kun je de displayverlichting aan of uit zetten.

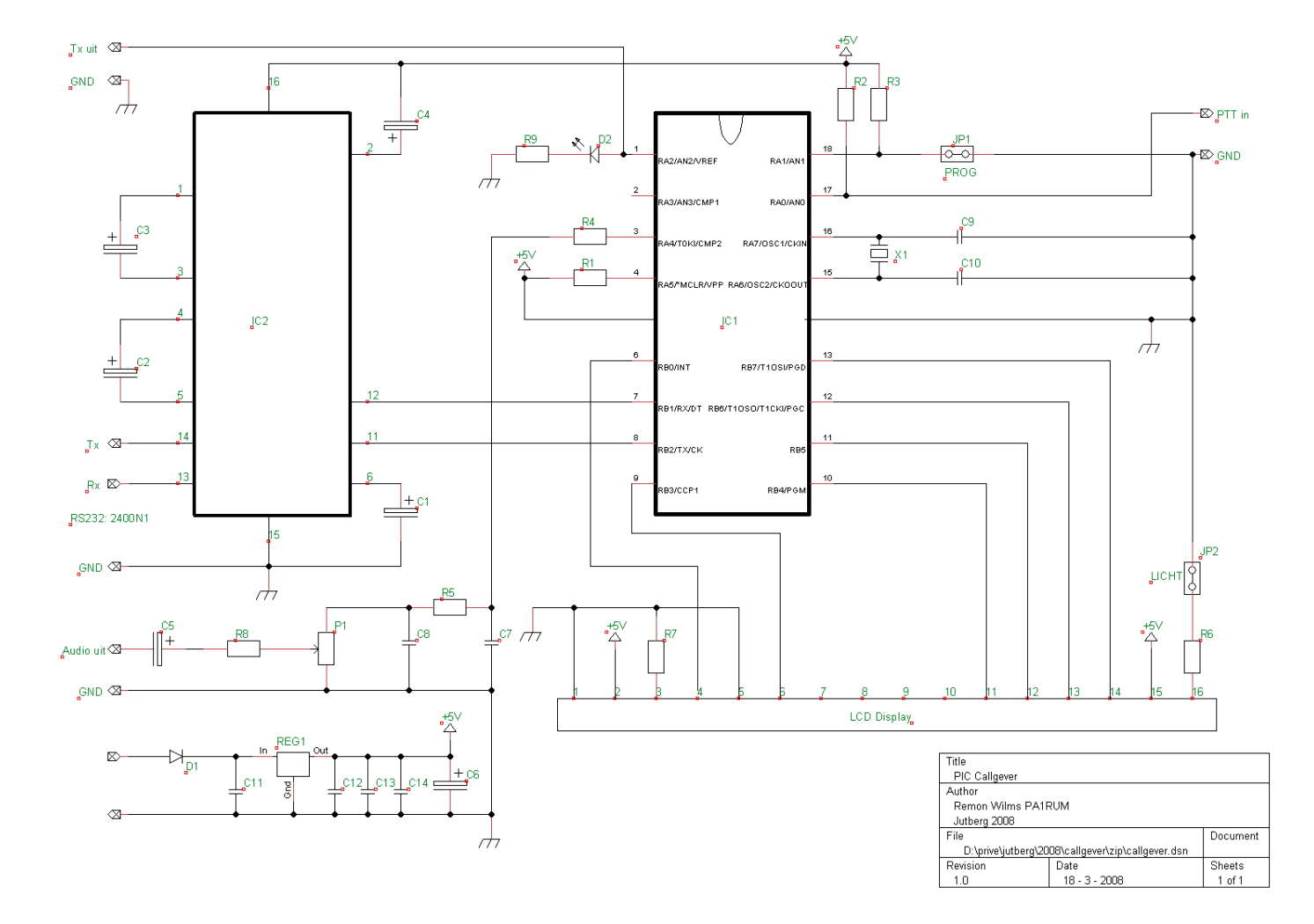

# **Schema**

# **Printlayout**

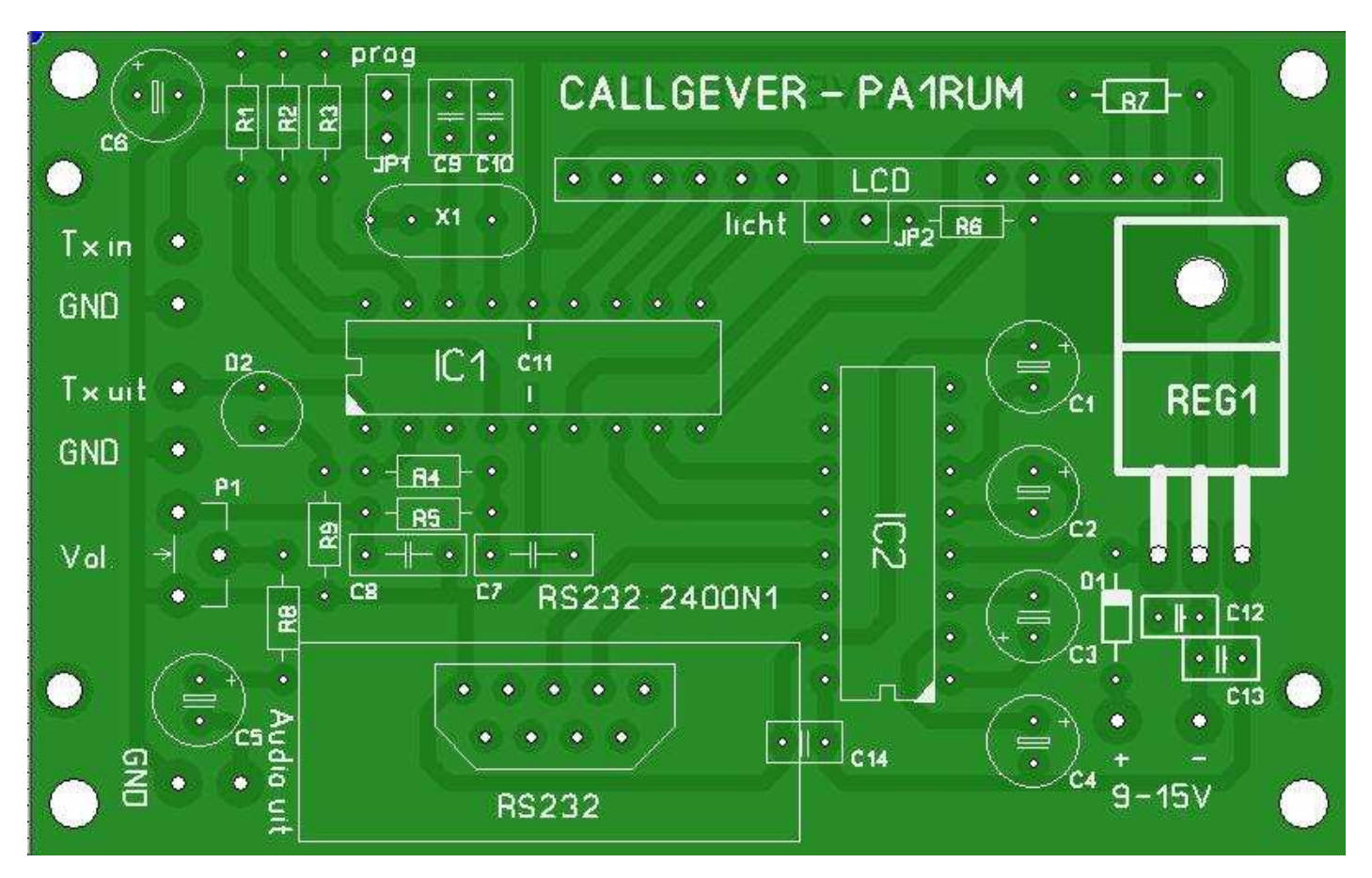

# **Onderdelenlijst**

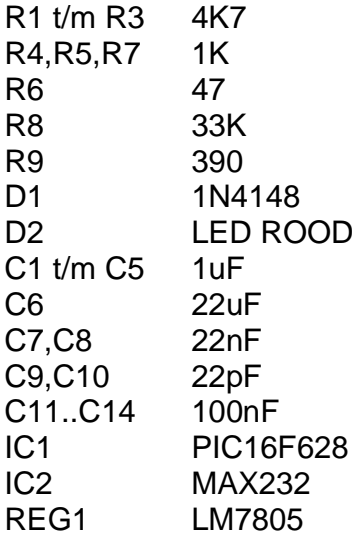

- P1 potmeter 50K<br>X1 20Mhz Kristal
	- 20Mhz Kristal
- 1x LCD Display 1X16 of 2X8
- 1x Connector 16 pins t.b.v. LCD display
- 2x 6 voudige printpen t.b.v LCD display
- 1x IC voet 16 pins
- 1x IC voet 18 pins
- JP1 Jumper (PROG)
- JP2 Jumper (LCD verlichting)
- 1x M3 bout 10mm lang
- $1x$  M3 moer
- 8x printpen t.b.v. externe aansluitingen
- 1x RS232 connector